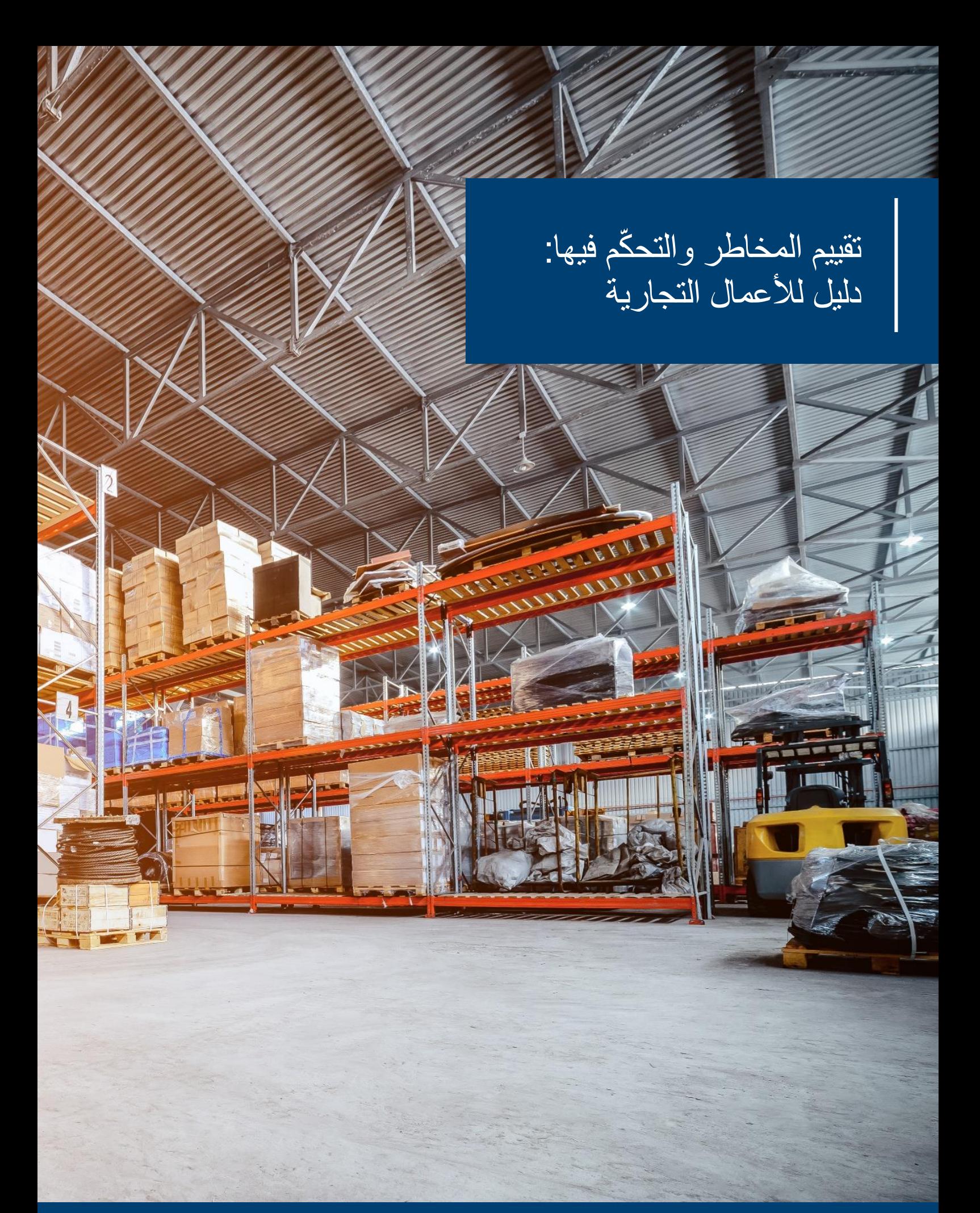

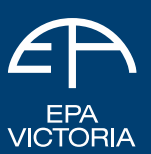

Environment **Entrement**<br>Protection<br>Authority Victoria

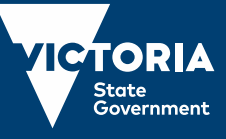

Translated publication: 1760

إصدار ،1695 1\* آب/أغسطس 2018 \*هذا يحل محل منشور 1695 الذي نُشر في أيار/مايو .2018

ر خص ونُشر من قبل وكالة حماية البيئة Victoria EPA Level 3, 200 Victoria Street, Carlton VIC 3053 1300 372 842 (1300 EPA VIC)

يمكن العثور على هذا المنشور على االنترنت في شكل PDF على الموقع **au.gov.vic.epa**

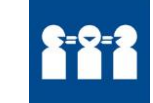

إذا كنت بحاجة الى مساعدة مترجم أو ترغب أن تُترجم هذه الوثيقة، يُرجى االتصال على الرقم 450 131 واذكر لغتك المفضلة.

# المحتويات<br>مقدة

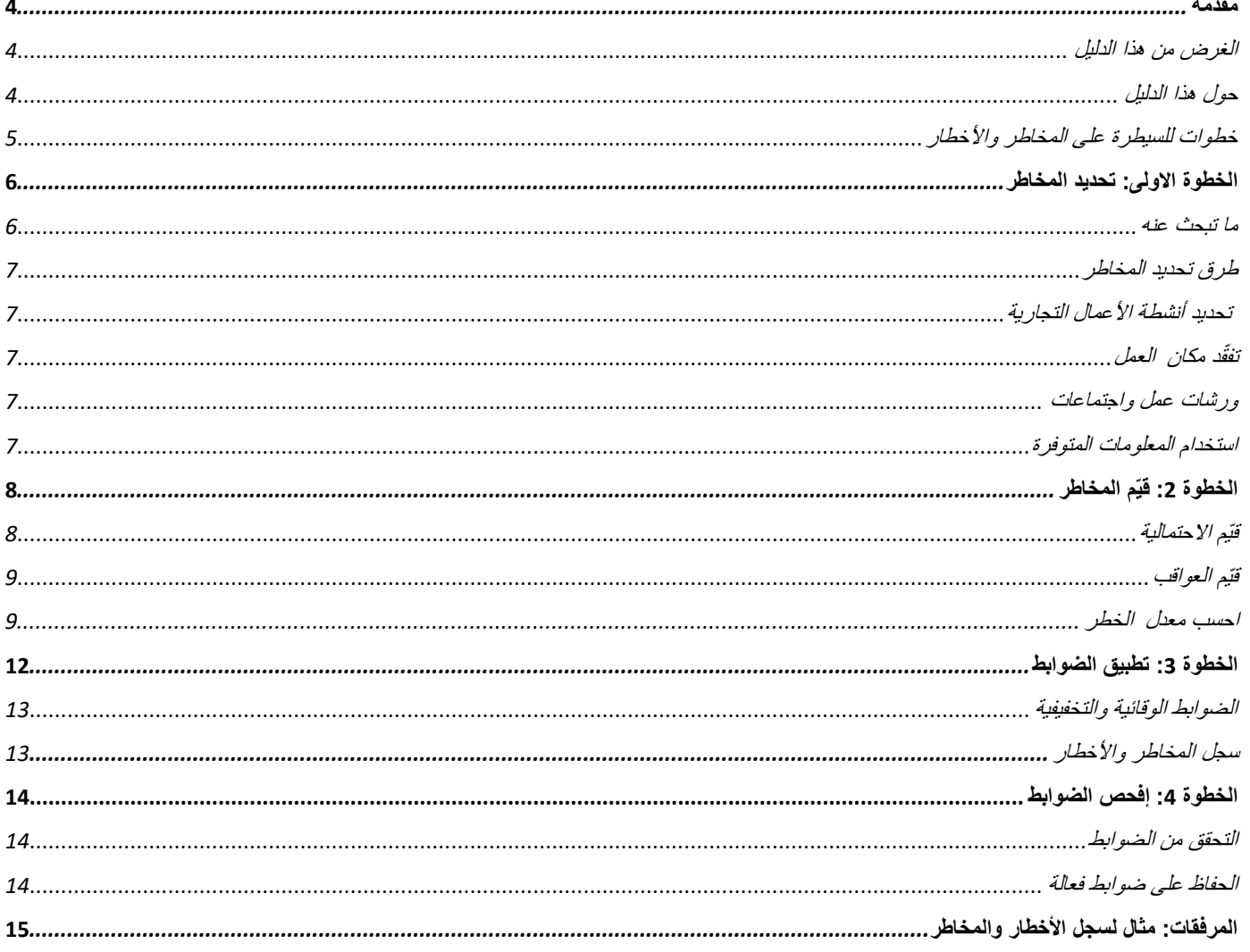

# **تقييم المخاطر والتح كم فيها لألعمال التجارية**

# <span id="page-3-0"></span>**مقدمة**

هناك مجازفة في جميع أنشطة الأعمال التجارية. وفهمها وإدارتها هما مسألتان حاسمتان. يساعد تقييم المخاطر والتحكّم فيها بطريقة منظّمة عملك التجاري على:

- الحفاظ على سالمة وصحة الناس والبيئة
	- الوفاء بالتزاماتك القانونية
	- تلبية ما يتوق عه منك المجتمع.

قد تؤثّر تداعيات التسبّب في ضرر للناس والبيئة على مجموعة واسعة من الأشياء. ومنع حدوث هذا في المقام الاول قد ينقذ عملك التجاري من تحمّل التكاليف، على سبيل المثال التكاليف المُصاحبة للإجراءات القانونية وإشعارات التنظيف.

#### <span id="page-3-1"></span>**الغرض من هذا الدليل**

يوفر لك هذا الدليل إطاراً لإدارة المخاطر والذي بإمكانك استخدامه للمساعدة في وقف حدوث ضرر على صحة الناس والبيئة. ويمكنك تطبيق الأفكار الواردة في هذا الدليل على الأعمال التجارية في أي حجم كانت وبمختلف مستويات المخاطر . مع ذلك، قد تحتاج الأعمال التجارية الكبرى، أو تلك التي لديها مستوى عالٍ من المخاطر على البيئة والصحة العامة، الى استخدام اساليب أكثر تعقيدا .

الطريقة المقترحة في هذا الدليل هي نفسها التي تستخدمها الكثير من أماكن العمل إلدارة مخاطر الصحة والسالمة المهنية safety and health occupational (OHS). لا يغطي هذا الدليل سوى المخاطر الناجمة عن التلوّث والنفايات ولا يمكن استخدامه للامتثال لالتزامات الصحة والسلامة المهنية OHS. للحصول على معلومات حول إدارة االلتزامات المتعلقة بالصحة والسالمة المهنية، يُرجى االتصال بـ Victoria WorkSafe.

#### <span id="page-3-2"></span>**حول هذا الدليل**

يجب عليك فقط استخدام المعلومات الواردة في هذا الكتيب كدليل عام. وال تحتسب كمشورة قانونية أو حرفية وال ينبغي عليك استخدامها كبيان قانوني. المقصود بها أن تكون دليلاً عاماً، عليه فقد تحتوي على تعميمات. ينبغي عليك الحصول على المشورة المهنية لوضعك المحدّد.

حاولنا التأكد من أن المعلومات ُمحدثة ودقيقة، مع ذلك ال يمكننا تقديم ضمان بأن المعلومات دقيقة <sup>و</sup> ُمحدثة وكاملة.

#### ما هو الخطر؟

هناك بعض المصطلحات الأساسية التي يجب أن تفهمها حتى تستطيع استيعاب هذا الدليل.

الخطر هو التهديد الذي يشكّله **خطر** ما على ا**لمُتلقّى**.

- **الخطر** هو شيء ما قد يُلحق ضرر )مثل الدخان أو ما يص ب في مياه األمطار(.
	- ا**لمُتلقِّي** هو شيء ذو قيمة (مثل البيئة أو صحة الناس) الذي يُمكن أن يتضرّر <sub>.</sub>
- **المسار** هو الوسيلة التي من خلالها يستطيع الخطر الوصول إلى المُتلقّي (مثل الـهواء والمماء والتربة)<sub>.</sub>

عامالن يُشكالن **الخطر**: **االحتمالية والعاقبة**.

- **الاحتمالية** هي إمكانية أو فرصة أن يسبّب خطر ما الأذى.
- ا**لعاقبة** هو مدى الضرر أو الأثر الذي يمكن أن يُسبّبه الخطر.

#### يمكنك وضع **ضوابط** إلدارة المخاطر. وقد تتضمن الضوابط:

- ص من الخطر **ازالة** أو التخل
- *استبدال* **الخطر بشيء آخر يشكّل خطر**اً أقل
- *وضع ضوابط هندسية* **تُوقف حدوث التلوّث أو انتشاره مثل آليات الإغلاق التلقائي أو الحاجز (هو حاجز يُبنى حول المخزن لاحتواء أي تسرّبات)** 
	- **الضوابط االدارية** مثل إجراءات العمل أو نظم المراقبة.

#### <span id="page-4-0"></span>**خطوات للسيطرة على المخاطر واألخطار**

نتألّف الطريقة التي تقيّع بها المخاطر وتسيطر عليها من أربع خطوات (انظر الجدول 1). هذه الطريقة هي عملية مستمرة تعود الى الخطوة 1 بعد وضع الضوابط.

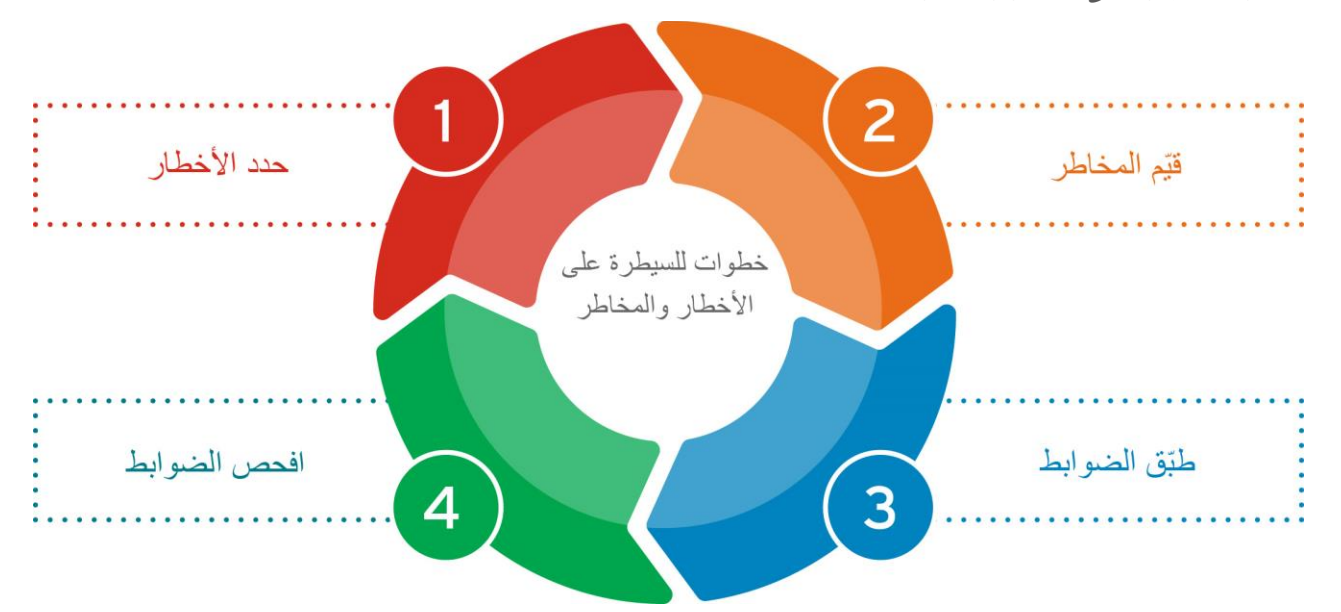

**الشكل :<sup>1</sup> خطوات للسيطرة على المخاطر واألخطار**

**الجدول :<sup>1</sup> خطوات للسيطرة على المخاطر واألخطار**

| الغطوة | الإجراء       | وصف                                                                   |
|--------|---------------|-----------------------------------------------------------------------|
|        | حدّد المخاطر  | ماهي المخاطر الموجودة التي قد تُلحق الضرر؟                            |
|        | فَيّم المخاطر | ما هو مستوى الخطر، استناداً الى الاحتمالية والعواقب؟                  |
| 3      | طبّق الضوابط  | ما الذي يمكن ان يقوم به العمل التجاري للتخلَّص من الخطر أو تقليله؟    |
| 4      | افحص الضوابط  | قم بمراجعة الضوابط التي يستخدمها العمل التجاري للتأكد من انها فعّالة. |

# <span id="page-5-0"></span>**الخطوة االولى: تحديد المخاطر**

### <span id="page-5-1"></span>**ما تبحث عنه**

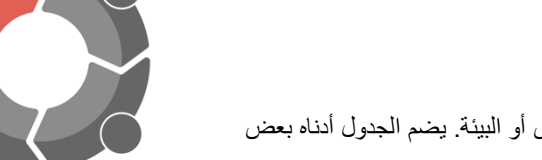

تتضمن المخاطر الخاصة بالأنشطة التجارية والصناعية أي شيء يمكن أن يسبّب أضراراً للناس أو البيئة. يضم الجدول أدناه بعض المخاطر الشائعة.

**الجدول :<sup>2</sup> المخاطر الشائعة على صحة البشر والبيئة في أماكن العمل**

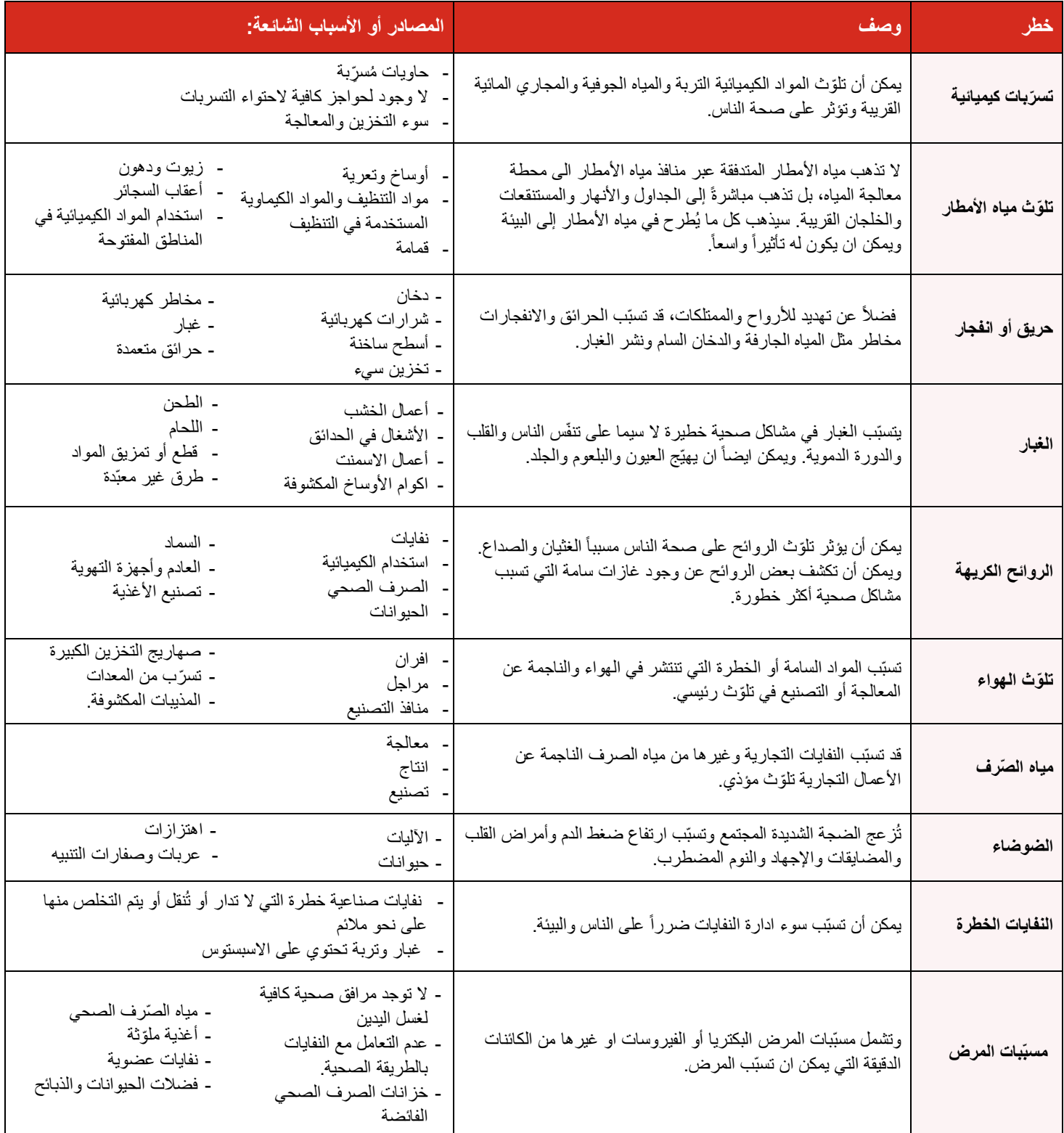

# إدارة المخاطر الخطوة الاولى: حدّد المخاطر

# <span id="page-6-0"></span>**طرق تحديد المخاطر**

هناك العديد من الطرق التي يمكن من خاللها تحديد المخاطر على صحة األشخاص والبيئة الناجمة عن التلوّث أو النفايات. بمجرد تحديد جميع المخاطر، يجب عليك تسجيلها وتوثيقها. يمكنك استخدام *سجل الأخطار والمخاطر* المُرفق في نهاية هذا الدليل.

## <span id="page-6-1"></span>**االطالع على أنشطة عملك التجاري**

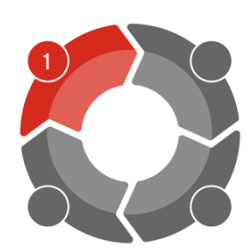

من المهم النظر الى الأنشطة التي يقوم بها عملك التجاري وكيف قد تسبّب هذه الأنشطة المخاطر على الناس والبيئة. على سبيل المثال، التخزين والتعامل مع المواد المختلفة، واستخدام المُنظفات، وترتيب الحدائق والطحن هي الأنشطة الشائعة التي يمكن ان تسبّب الاخطار.

### <span id="page-6-2"></span>**تف قد مكان عملك**

ان القيام بجولة سيراً على الاقدام حول مكان عملك هي الطريقة المباشرة لتحديد العديد من المخاطر .

مع ذلك، يجب ألّا تتفقّد فقط اشياء مادية مثل المصنع أو المعدات أو المباني والهياكل، بل يجب عليك أيضاً النظر في نظم واجراءات العمل. ويمكن أن يكون من المفيد اصطحاب معك شخص غير مطّلع على عملك عندما تقوم بعمليات التفتيش. الأشخاص الذين يقومون بالأنشطة كل يوم يمكن ان يتغاضوا بسهولة عن المخاطر الشائعة.

التفكير في ا**لمسارات والمُتلقيات (**انظر التعاريف الواردة في "ما هو الخطر" في الصفحة 1). فكّر فيما إذا كانت هناك مُتلقيات قريبة يمكن ان تتضرر، مثل المنازل أو المجاري المائية أو المتنز هات. فكّر أيضاً في المسارات التي قد يستخدمها التلوّث للوصول اليها، مثل جدول مائي أو الرياح أو منفذ مجرى في الموقع.

## <span id="page-6-3"></span>**ورشات عمل واجتماعات**

تنظيم لقاء مع العمال وأصحاب المصلحة هو طريقة جيدة لتحديد الأخطار . يمكن للأشخاص خلال هذا الاجتماع التحدّث عن أمور قد تسبّب مخاطر مثل إجراءات العمل والمواد المخزّنة في الموقع.

ويمكن ان ينتج عن هذا الاجتماع جعل فكرة المخاطر جزءً من ثقافة مكان العمل. كما يمكن أن يعطي لك الفرصة لأن تضم أشخاصاً خارج مكان عملك، مثل سلطات مكافحة الحرائق أو مجلس البلدية المحلية.

#### <span id="page-6-4"></span>**استخدام المعلومات المتوفرة**

قد تأتي المعلومات التي يُمكن أن تساعد على تحديد المخاطر من مجموعة من األماكن، بما في ذلك:

- نقابات الصناعة التي يمكنها تزويدك بالمعلومات عن المخاطر واألخطار الجديدة لصناعتك
- يمكن للمصنعين والموردين تزويدك بمعلومات حول األخطار التي لها عالقة بالمصنع أو المواد أو اإلجراءات
- إن صفحات بيانات السالمة )SDS (التي كان يُطلق عليها سابقا صفحات بيانات سالمة المواد )MSDS(، كثيرا ما تحتوي على معلومات مفيدة عن المخاطر الايكولوجية المُصاحبة للمنتج وطرق يمكنك من خلالها السيطرة على المخاطر
	- يمكن أن تز ودك شركات التامين في كثير من األحيان بمعلومات مفيدة عن األخطار والسبل التي يمكنك من خاللها التح كم في المخاطر
		- أخصائيو التقنية والحرائق والسالمة الصحية والبيئة
			- ترتيبات النفايات التجارية للموقع

إدارة المخاطر الخطوة الثانية: قيّم المخاطر

# <span id="page-7-0"></span>ا**لخطوة 2: قيّم المخاطر**

أنت الآن بحاجة الى تقييم المخاطر التي قمت بتحديدها في الخطوة 1:

- كيف يمكنها أن تلحق الضرر
	- مدى خطورة أضرارها
	- مدى احتمالية حدوثها

تقييم المخاطر هي وسيلة لزيادة معرفتك وفهمك للمخاطر وخطورتها بحيث يمكنك اختيار أفضل السبل للسيطرة عليها.

#### **للقيام بذلك، اتبع الخطوات التالية**:

- .1 اكتشف ما هي احتمالية أن يُحِّدث الخطر أي تأثير.
	- .2 اكتشف العواقب أو خطورة كل تأثير.
	- .3 قم بحساب معدل الخطورة لكل خطر.

#### <span id="page-7-1"></span>**.1 احسب االحتمالية**

تتمثل الخطوة الاولى في تحديد مدى احتمالية أن يسبّب ذلك الخطر أي ضرر . تكون الاحتمالية قائمة على اساس ما تعرفه أو يجب معرفته عن الخطر والسبل التي يمكن ان تؤثر فيها الظروف والأنشطة على هذا الخطر.

#### يمكن تصنيف االحتمالية كما يلي:

- **أكيدة:** من المتوقع أن يحدث بانتظام في الظروف العادية.
	- **محتملة جدا :** يتوقع أن يحدث في وقت من األوقات.
		- **محتملة:** قد يحدث في وقت من األوقات.
- **مستبعدة الحدوث:** من غير المرجح أن يحدث في الظروف العادية.
	- **نادرة:** قد يحدث لكن يحتمل عدم حدوثه مطلقا .

يدرج جدول 3 الطرق الرئيسية لمساعدتك على حساب االحتمالية.

#### **جدول :3 الطرق الرئيسية لحساب االحتمالية**

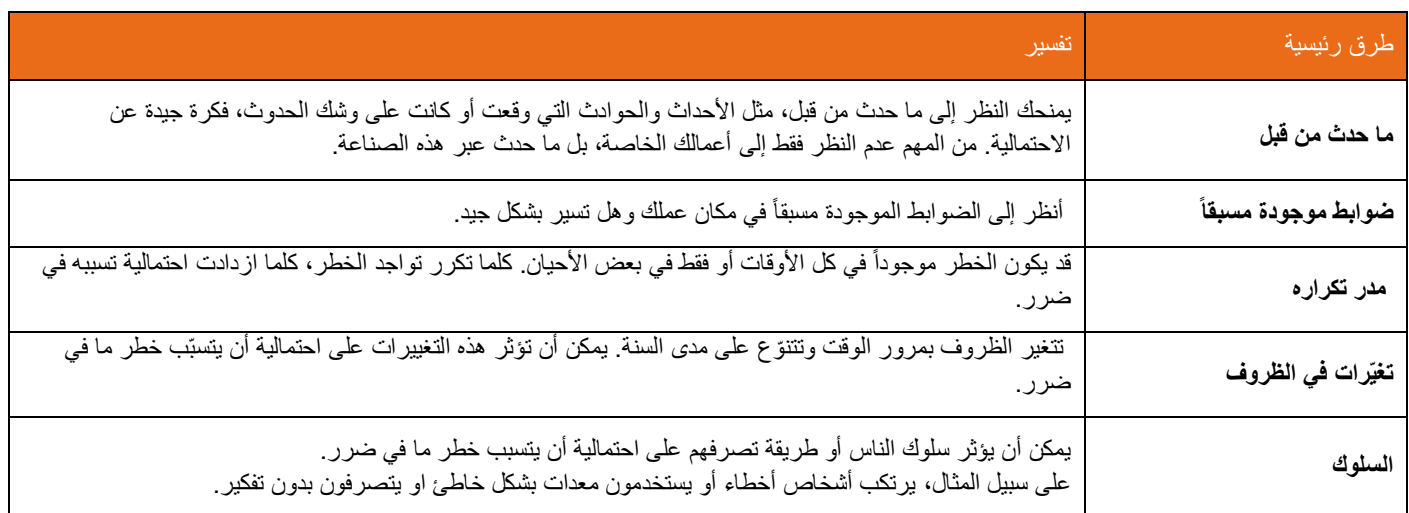

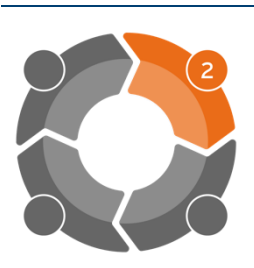

# إدارة المخاطر الخطوة الثانية: قيّم المخاطر

## <span id="page-8-0"></span>**.2 اكتشف العواقب**

الخطوة الثانية هي استنتاج الضرر الذي قد يسبّبه كل خطر وما مدى خطورة هذا الضرر ٍ من المهم التفكير بـ:

- **مخاطر الضوابط السابقة )الخطر الكامن(** ما مدى الضرر الناجم في حال لم يكن هناك ضوابط حالية
	- **مخاطر الضوابط الالحقة )اخطار متبقية(** ما مدى الضرر الناجم مع وجود الضوابط الحالية. يساعد هذا على تحديد كيفية سير الضوابط الحالية وما إذا كنت بحاجة الى ضوابط جديدة أو محسّنة.
- كيف يتم *التعامل* مع نشاط خطر بدلاً من كيف *يجب* التعامل معه<sub>.</sub> على سبيل المثال، كيف يختلف ما تقومون به عما هو مكتوب في الإجراءات.
- الحالات التي تخرج عن الروتين المعتاد وتتعلق بالخطر، فضلأ عن كيف أنه من المفروض أن تحدث الأشياء بشكل طبيعي. على سبيل المثال، كيف يمكن لألحوال الجوية السيئة أن تؤثر على المخاطر ومدى فعالية الضوابط المعمول بها؟

ينبغي أيضاً التفكير في الأثر المحتمل على:

- **الناس-** الموظفين والزوار والزبائن والمقاولين والعاملين في خدمات الطوارئ وأي شخص آخر يمكن ان يتأثر
	- **المجتمع-** سكان المنطقة )بما في ذلك الناس الذين يعيشون هناك(، واالعمال التجارية والمجتمع األوسع
- **العقارات -** العقارات في الموقع أو المجاورة له، وكذلك المناطق العامة والمناطق االجتماعية التي قد تشمل المدارس والمستشفيات والطرق الرئيسية
	- **البيئة -** الجداول والمسالك المائية في المنطقة والهواء والتربة.

قد يساعد وصف العواقب من منخفضة الى عالية على اكتشاف معدل مخاطرك. لالطالع على أمثلة لوصف العواقب، انظر الشكل :2 مثال لمصفوفة المخاطر.

 **جدول :<sup>4</sup> األسئلة التي يجب طرحها الستنتاج العواقب**

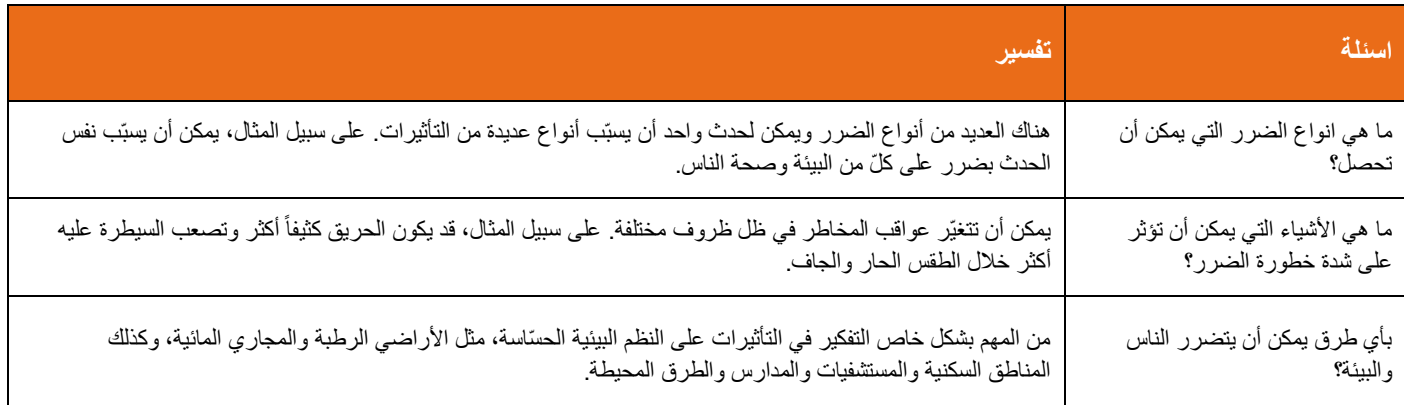

## <span id="page-8-1"></span>**.3 احسب معدل الخطورة**

تحتاج بعد التفكير في العواقب واحتمالية الخطر إلى القاء نظرة عليهما معا من أجل الكشف عن معدل الخطورة.

يوضح شكل 2 مثالاً على مصفوفة المخاطر التي يمكنك استخدامها. في مصفوفة المخاطر، تُعطى للاحتمالية والعواقب درجات يمكنك مطابقتها مع المصفوفة لإعطاء معدل الخطورة من أدنى إلى اقصى حد. وثمة أدوات اخرى يمكن استخدامها الكتشاف خطر ُمدرج في إدارة المخاطر *89:2013 HB/SA*، المبادئ التوجيهية بشأن اساليب تقييم المخاطر التي يمكن الحصول عليها من *Australia Standards*.

السبب في إعطاء تصنيف للمخاطر هو لمساعدتك على اتخاذ قرارات حول كيفية ادارة المخاطر.

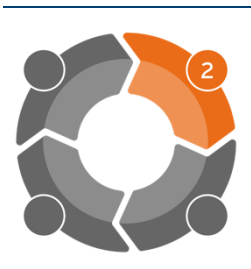

# **الشكل:2 مثال على مصفوفة مخاطر**

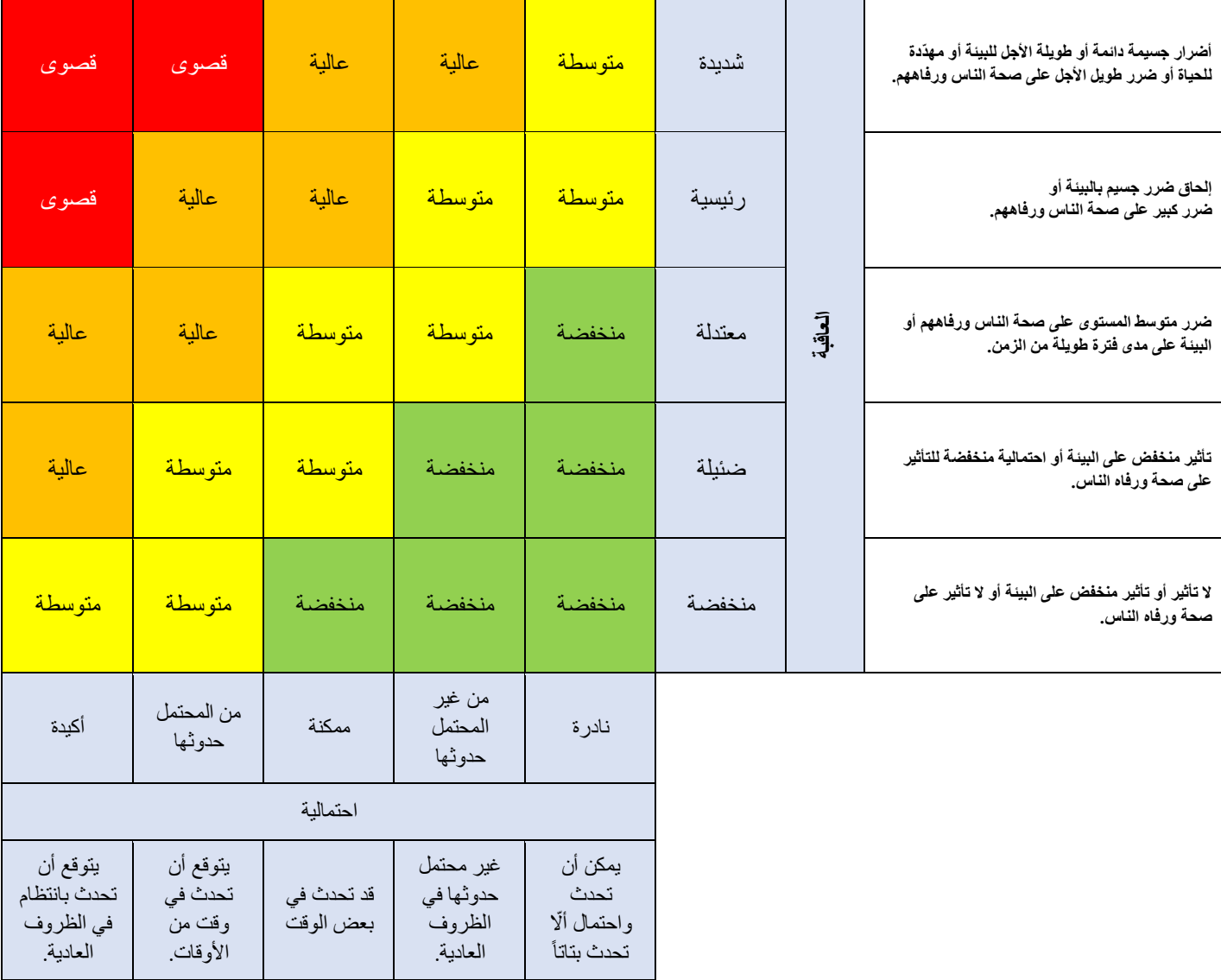

**وصفّمعدالتّالخطر**

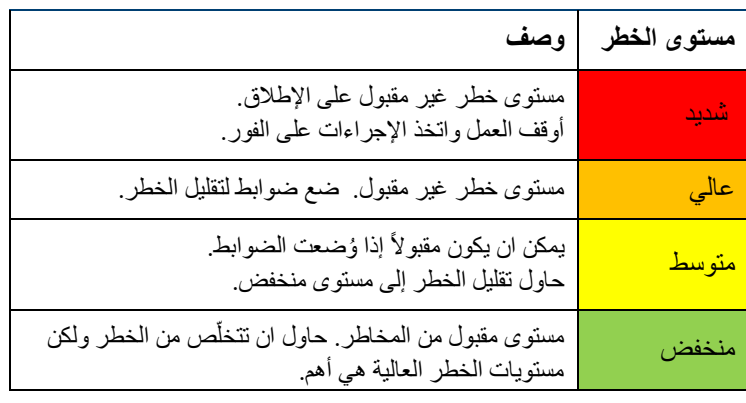

هذه الصفحة تُركت فارغة عمداً .

# <span id="page-11-0"></span>**الخطوة :3 تطبيق الضوابط**

نظّم خياراتك للتحكّم في المخاطر من الأكثر فعالية الى الأقل فعالية، كما هو موضح في الشكل 3. في هذا الترتيب، تضع الضوابط في احدى الفئات الثالث التالية.

*اإزالة:* التحكّم الأكثر فعالية هو التخلص من المخاطر ومن أي خطر تماماً.

**استبدال الخطر او الضوابط الهندسية:** ثاني أكثر الضوابط فعالية هو استبدال سبب المخاطر بشيء أكثر أمان ا أو التحكم في المخاطر بواسطة الضوابط الهندسية. لتكون فعالة، يجب أن تكون هذه الضوابط مستقلة عن فعاليات األشخاص.

- **استبدال** سبب الخطر مع خيار أكثر امانا هو أكثر فعالية من وضع ضوابط.
- **الضوابط الهندسية** هي الضوابط الفيزيائية ألي خطر. أمثلة على ذلك، وضع حواجز وأنظمة ايقاف التشغيل التلقائي لآلليات.

**الضوابط االدارية واستخدام معدات الحماية الشخصية )PPE):** أقل الضوابط فعالية هو االعتماد على اشخاص ليقوموا بالشيء الصحيح أو توخي الحذر في جميع االوقات.

- **الضوابط االدارية** تشمل التدريب، واتباع اإلجراءات وسياسة الشركة أو المراقبة او ترتيبات أوقات الدوام التي من شأنها تقليل تهديد الخطر أو على األقل تعريف الناس بالمخاطر ـ ومن الأمثلة على ذلك الاجراءات التعريفية وأنظمة التصاريح والتدريب ـ
	- ينبغي استخدام معدات الحماية الشخصية **PPE** إذا كان هناك احتمالية تع رض الناس للتلوث أو النفايات الضارة.

تعمل هذه العناصر معًا على إنشاء تسلسل هرمي لمعايير التحكم في المخاطر.

شكل 3: التسلسل الهرمي للسيطرة على المخاطر والأخطار

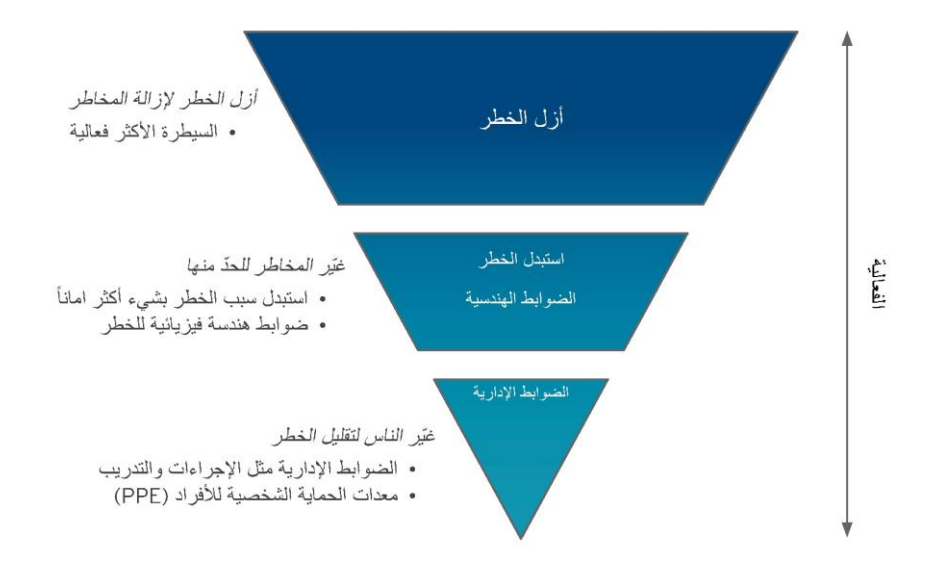

في بعض الأحيان يكون من الصعب تحديد احتمالية أو عواقب خطر ما. إذا كانت هناك ضوابط يمكنك وضعها بسهولة، فيجب عليك استخدامها على أي حال - وهذا ما يُطلق عليه المبدأ الوقائي.

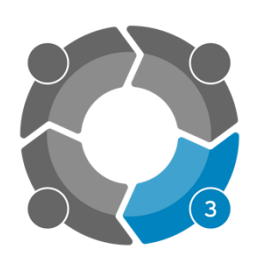

# إدارة المخاطر الخطوة الثالثة: تطبيق الضوابط

### <span id="page-12-0"></span>**الضوابط الوقائية والتخفيفية**

يمكنك تقسيم الضوابط إلى فئتين، وقائية وتخفيفية.

- **الضوابط الوقائية** تمنع في المقام األول حدوث األحداث الضارة.
- **•** *الضوابط التخفيفية* تقلّل العواقب أو الأضرار الناجمة عن حدث ضار .

تُزيل الضوابط الوقائية الخطر تماماً، بينما تحاول الضوابط التخفيفية التقليل من الآثار الضارة لأي خطر لا يمكنك التخلص منه.

#### **جدول :<sup>5</sup> امثلة على الضوابط الوقائية والتخفيفية**

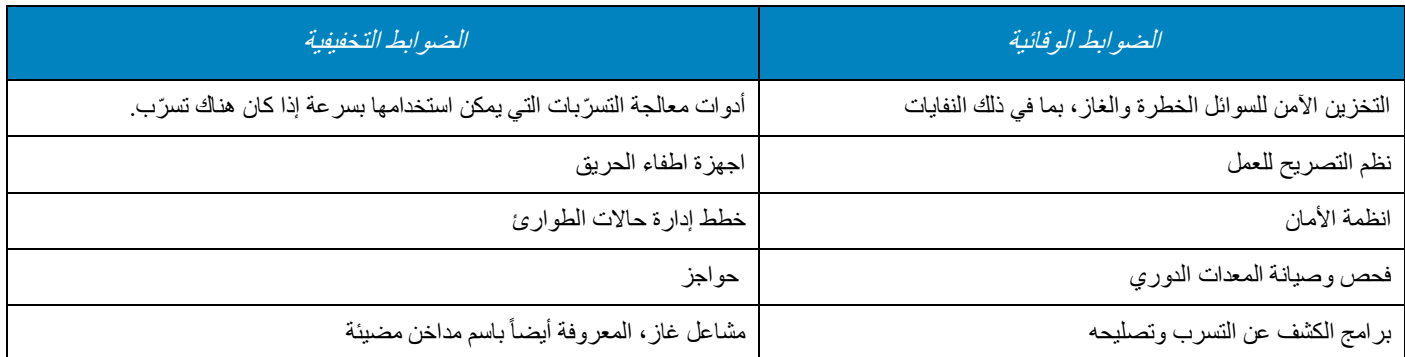

#### <span id="page-12-1"></span>**سجل المخاطر واألخطار**

يمكنك تسجيل جميع المخاطر المعروفة وخطورتها في السجل. وهذا يعني أن الموظفين الرئيسيين يمكنهم فهم المخاطر الرئيسية للأعمال التجارية والتفكير في المخاطر كجزء من عمليات صنع القرار.

ويمكن ان يشمل السجل الضوابط الحالية لكل خطر أو خطورة. يمكنك أيضًا استخدامه للمساعدة في تحديد متى يمكن إضافة ضوابط جديدة لتقليل أي خطر مستمر.

إذا قمت بمر لجعة السجل بانتظام، فسيتمكن عملك التجاري من التركيز على التحكم في المخاطر بشكل فعّال، بالإضافة إلى الاستمرار في تحسين إدارتك للأخطار .

لقد أرفقنا سجل الأخطار والمخاطر في نهاية هذا الدليل

# <span id="page-13-0"></span>**الخطوة :4 افحص الضوابط**

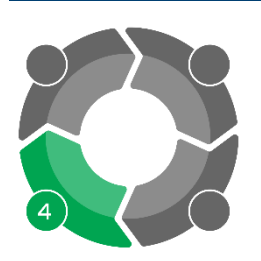

يجب مراقبة الضوابط التي تضعها لمنع أو خفض المخاطر للتأكد من أنها تعمل كما يجب.

## <span id="page-13-1"></span>**التحقق من الضوابط**

أساليب التحقق من الضوابط هي نفس الأساليب المستخدمة في تحديد الأخطار في الخطوة 1.

الطرق الشائعة التي يمكنك استخدامها للتأكد من مدى فعالية الضوابط الخاصة بك تشمل:

- تفتيش وتدقيق منتظم للمواقع
- التحدث مع الموظفين والمتعهدين والساكنين وأصحاب العقارات
	- تفتيش واختبار وصيانة نظم مراقبة المخاطر
	- استخدام معلومات، كتعليمات الشركة المصنعة والموردة
- تحليل السجالت والبيانات، كتقارير الحوادث التي وقعت أو كادت أن تقع.

إذا قمت بإجراء هذه الفحوصات بانتظام، فبإمكانك آنذاك تحديد الضوابط غير الفعالة وكذلك إتاحة الفرصة لتحسينها.

### <span id="page-13-2"></span>الحفاظ على ضوابط فعّالة

للحفاظ على الضوابط والتأكد من استمرار فعاليّتها، أنت بحاجة الى:

- استعراض األخطار وتقييم المخاطر بانتظام، ألنها قد تتغير بمرور الوقت
	- استعراض واختبار وصيانة كافة الضوابط الهندسية بشكل دوري
		- تعيين شخص ليكون مسؤوال عن المخاطر وضوابطها
- التحدث بانتظام مع الموظفين واألشخاص االخرين، على سبيل المثال شركات التامين وممثلي خدمات الطوارئ.
	- التواصل بصراحة عن االخطار وضوابط المخاطر ألي شخص يمكن أن يتأثر بها
	- درب الموظفين بانتظام، بما في ذلك إتاحة دورات تدريبية تنشيطية تتعلق بالضوابط اإلدارية.

# <span id="page-14-0"></span>مُرفق: مثال لسجل الأخطار والمخاطر

ملاحظة: إن سجل الخطر هذا مناسب للأعمال التجارية ذات الخطورة المنخفضة. قد تحتاج الأعمال التجارية التي لديها مخاطر عالية أو كبيرة إلى اعتماد سجل أكثر تعقيداً.

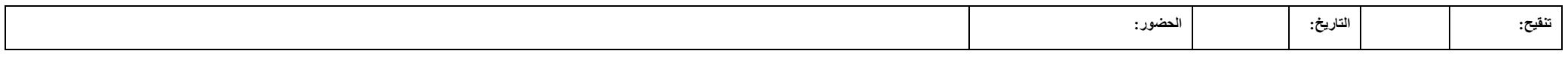

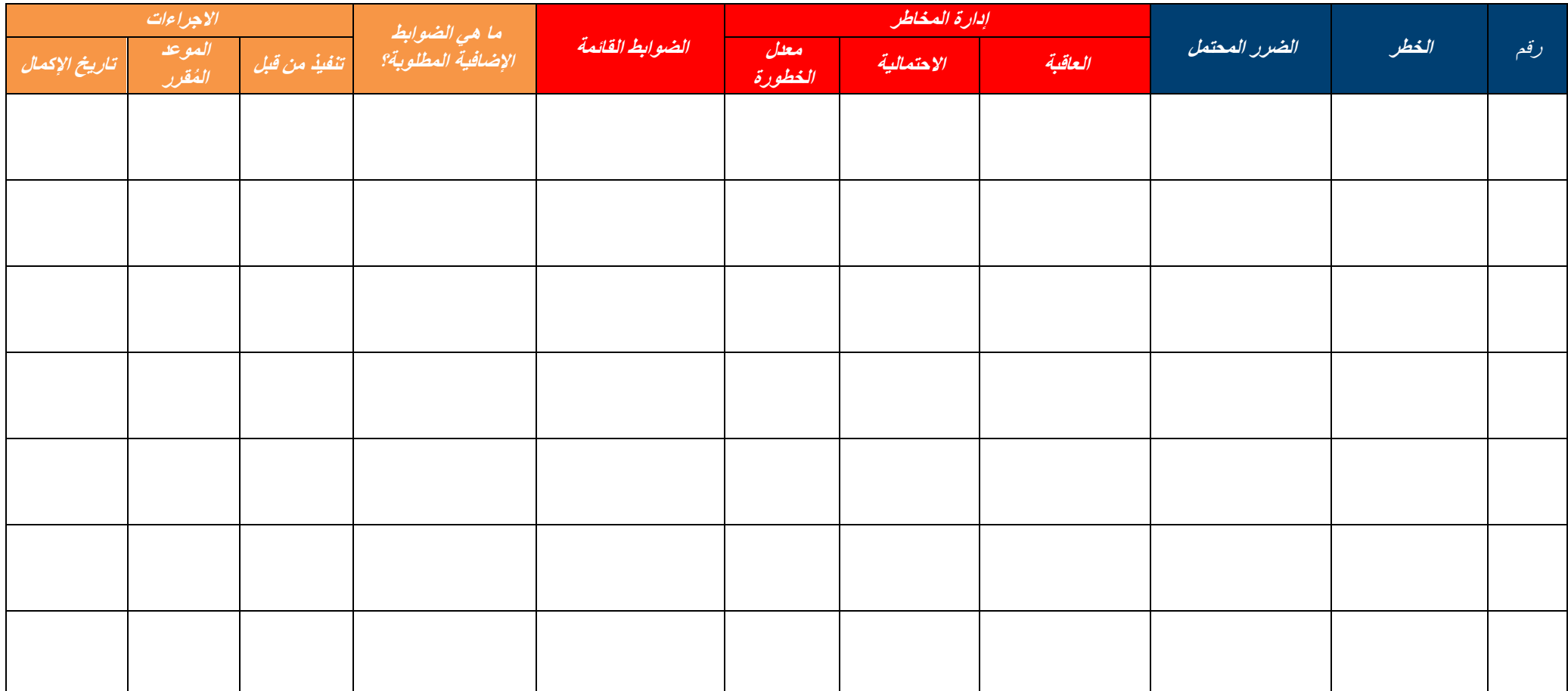

إصدار ،1695 1\* آب/ أغسطس 2018 \*هذا يحل محل منشور 1695 الذي نُشر في أيار/مايو .2018

ر خص ونُشر من قبل وكالة حماية البيئة Victoria EPA Level 3, 200 Victoria Street, Carlton VIC 3053 1300 372 842 (1300 EPA VIC)

يمكن العثور على هذا المنشور على االنترنت في شكل PDF على الموقع **au.gov.vic.epa**

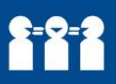

إذا كنت بحاجة الى مساعدة مترجم أو ترغب أن تُترجم هذه الوثيقة، يُرجى االتصال على الرقم 450 131 وأطلب لغتك المفضلة.